**COMMENT UTILISER L'IA ES SYSTEMES** POUR PILOTER L TECHNIQUES ?

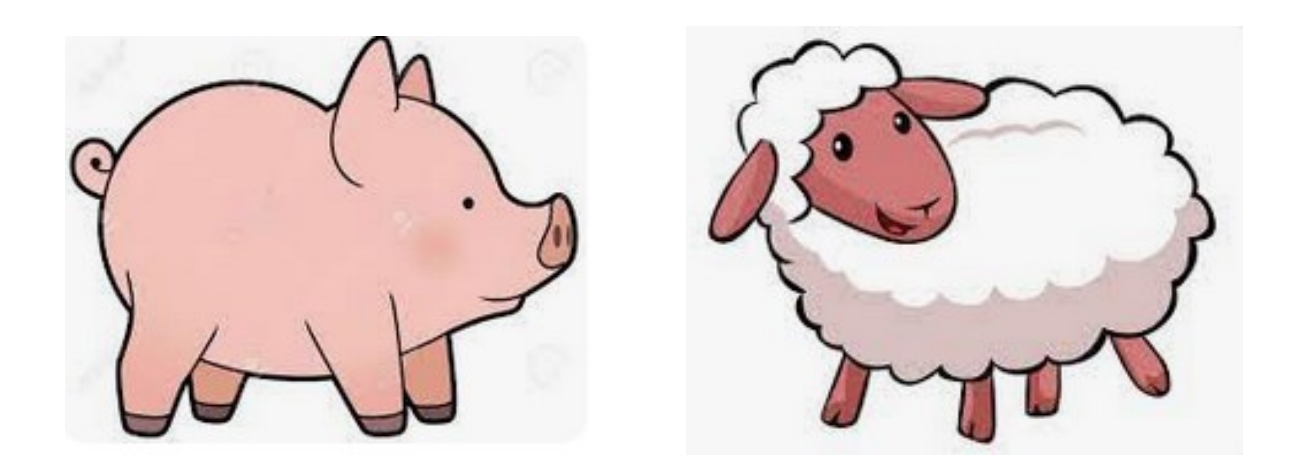

COMMENT AUTORISER UNIQUEMENT LES WAGHES A ENTRER POUR LA TRAITE ?

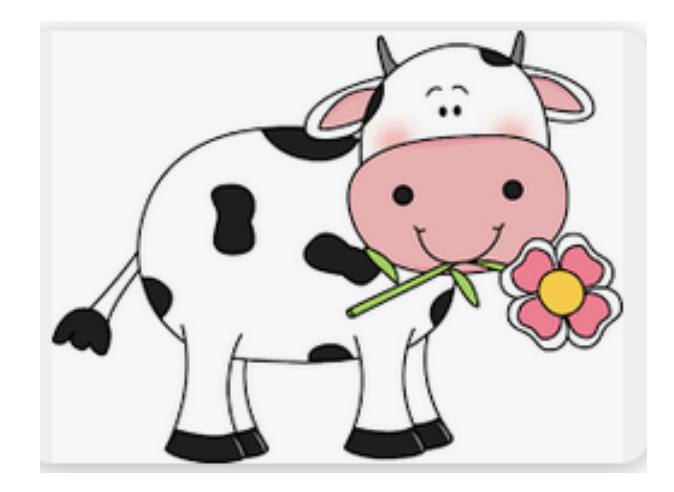

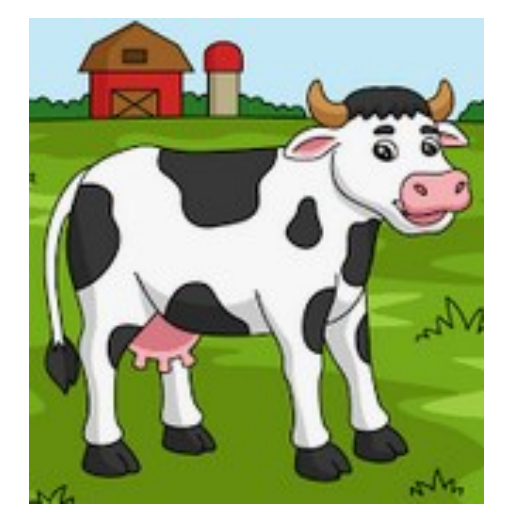

# **Comment programmer un objet technique grâce à l'intelligence artificielle ?**

# **S17 – CT 2.7 - CT 5.1 - CT 5.4**

CT 2.7 – Imaginer concevoir et programmer les applications informatiques nomades

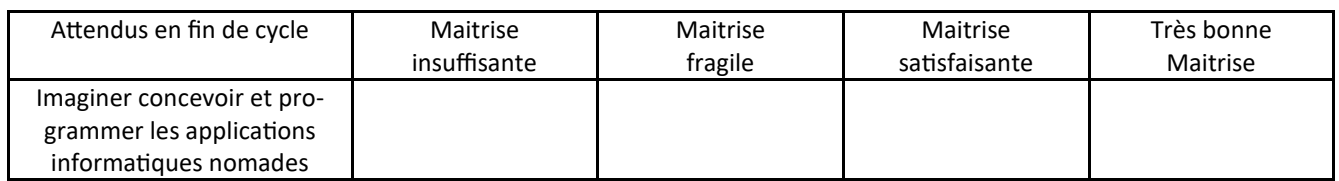

CT 5.1 - Simuler numériquement la structure et/ou le comportement d'un objet.

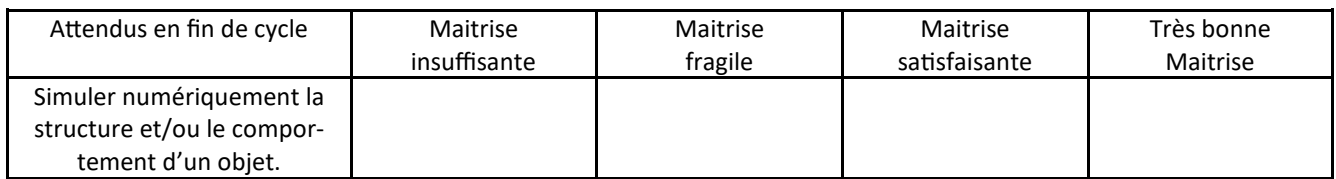

#### CT 5.4 – Piloter un système connecté ou a distance

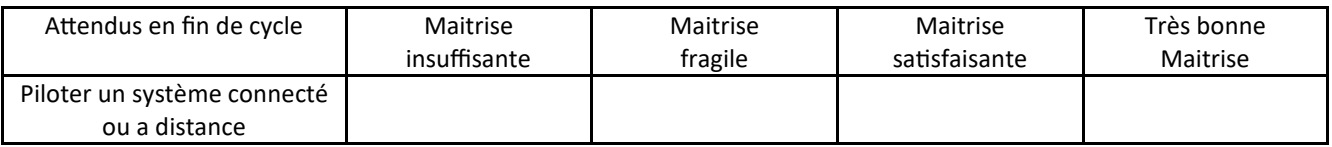

# **Comment programmer un objet technique grâce à l'intelligence artificielle ?**

## **S17 – CT 2.7 - CT 5.1 - CT 5.4**

CT 2.7 – Imaginer concevoir et programmer les applications informatiques nomades

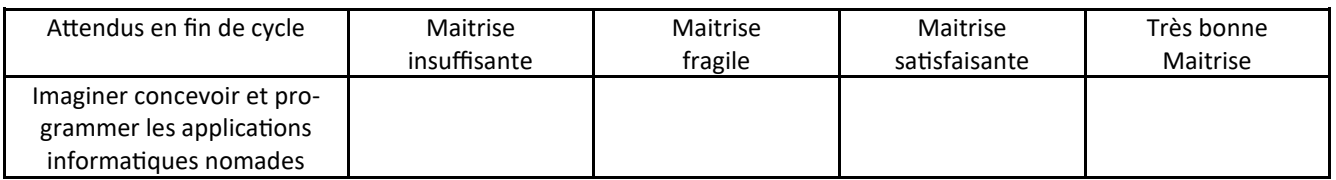

CT 5.1 - Simuler numériquement la structure et/ou le comportement d'un objet.

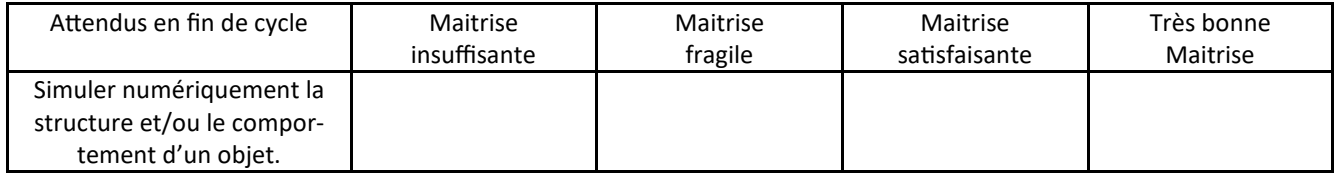

#### CT 5.4 – Piloter un système connecté ou a distance

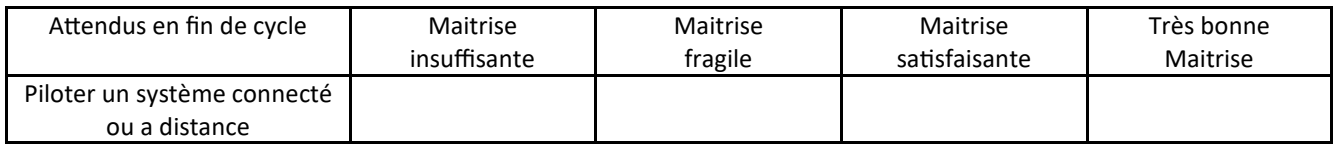

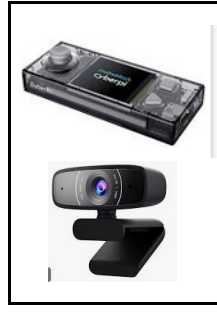

**TECHNOLOGIE 4 EME**

#### **CORDEES DE LA REUSSITE COLLEGE DE ST JAMES**

**Comment utiliser l'Intelligence Arti**ficielle pour piloter les systèmes **INTRODUCTION** techniques du quotidien ? Exemple de la salle de traite

La Chine est très avancée sur l'IA et notamment la reconnaissance faciale. [Une startup IA nommée « Megvii » par exemple,](https://www.mailabs.fr/megvii-ia-retrouver-animal-chet-chien/) est capable d'identifier les animaux avec le « visage » ou plus précisément la truffe. Agissant comme une empreinte unique, l'IA distingue les différences et peut retrouver un chien perdu par ce moyen. Dans ce cas, la chine la technique du « réseau de neurones » pour son IA.

[https://www.mailabs.fr/intelligence](https://www.mailabs.fr/intelligence-artificielle/exemples-intelligence-artificielle/exemples-dintelligence-artificielle-sur-les-animaux/)-artificielle/exemples-intelligence-artificielle/exemples-dintelligence-artificielle-sur-les-animaux/

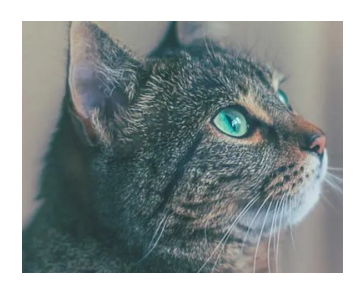

Une nouvelle étude montre pour la première fois que l'intelligence artificielle (IA) peut être utilisée pour entraîner les ordinateurs à reconnaître les oiseaux individuellement, une tâche que les humains ne peuvent pas accomplir.

**[https://www.ird.fr/lintelligence](https://www.ird.fr/lintelligence-artificielle-pour-identifier-individuellement-les-oiseaux)-artificielle-pour-identifier-individuellement-les-oiseaux**

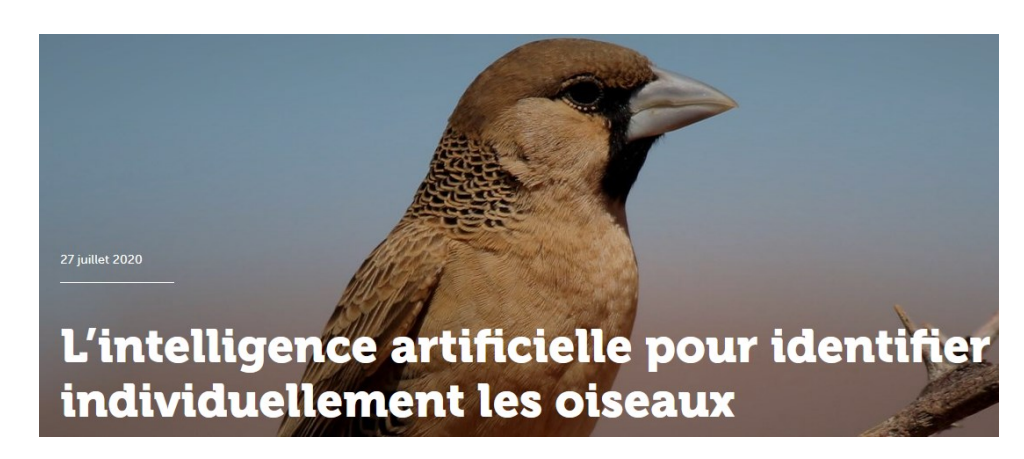

Grâce à la reconnaissance faciale et à des algorithmes, des troupeaux de -grande taille peuvent être surveillés en permanence. L'objectif vise à optimiser la conduite.

**https://www.eleveur-[laitier.fr/actualites/article/831678/intelligence](https://www.eleveur-laitier.fr/actualites/article/831678/intelligence-artificielle-alex-arrive-dans-les-etables)-artificielle-alex-arrive-dans-les-etables**

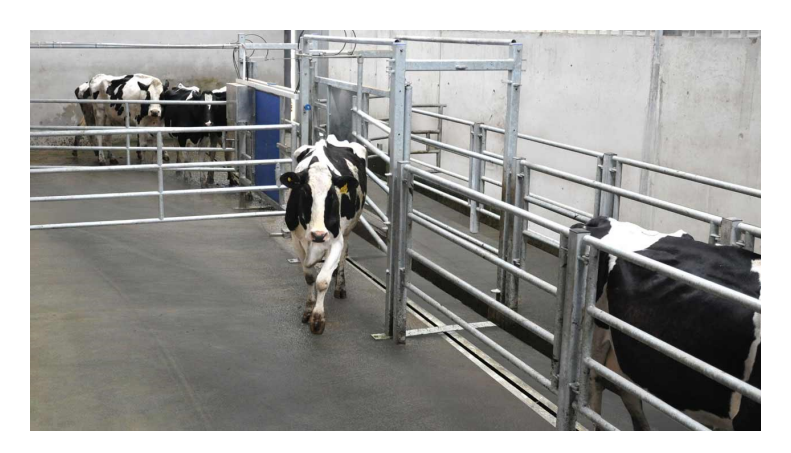

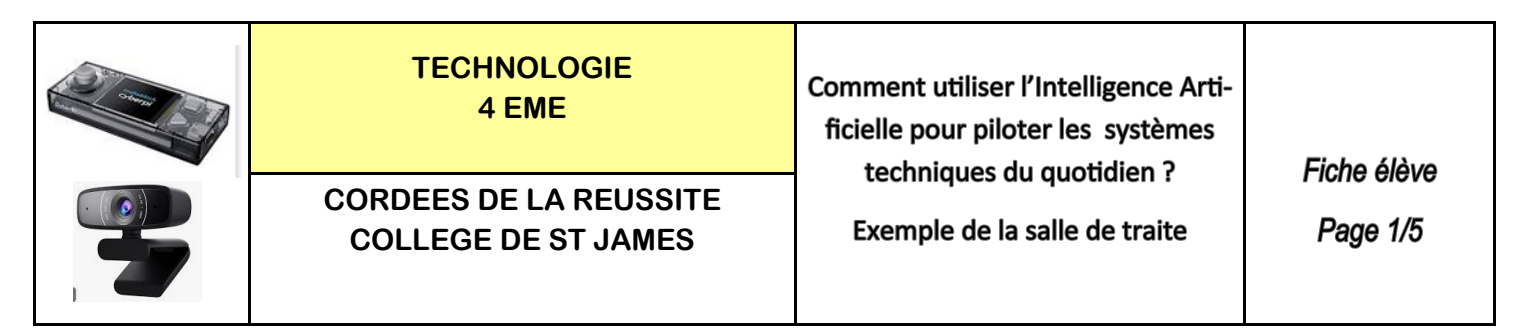

**Le matériel nécessaire :** Un ordinateur + une webcam + la connexion internet + 3 objets minimum

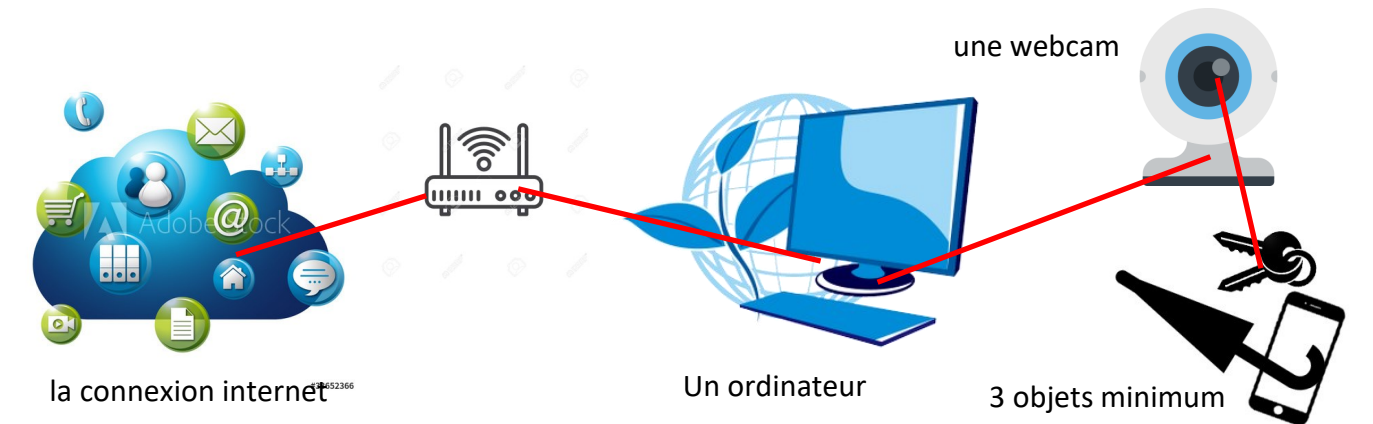

### **ETAPE 1 :** Ouvrir le logiciel Mblock version 5 et installer l'extension machine à enseigner

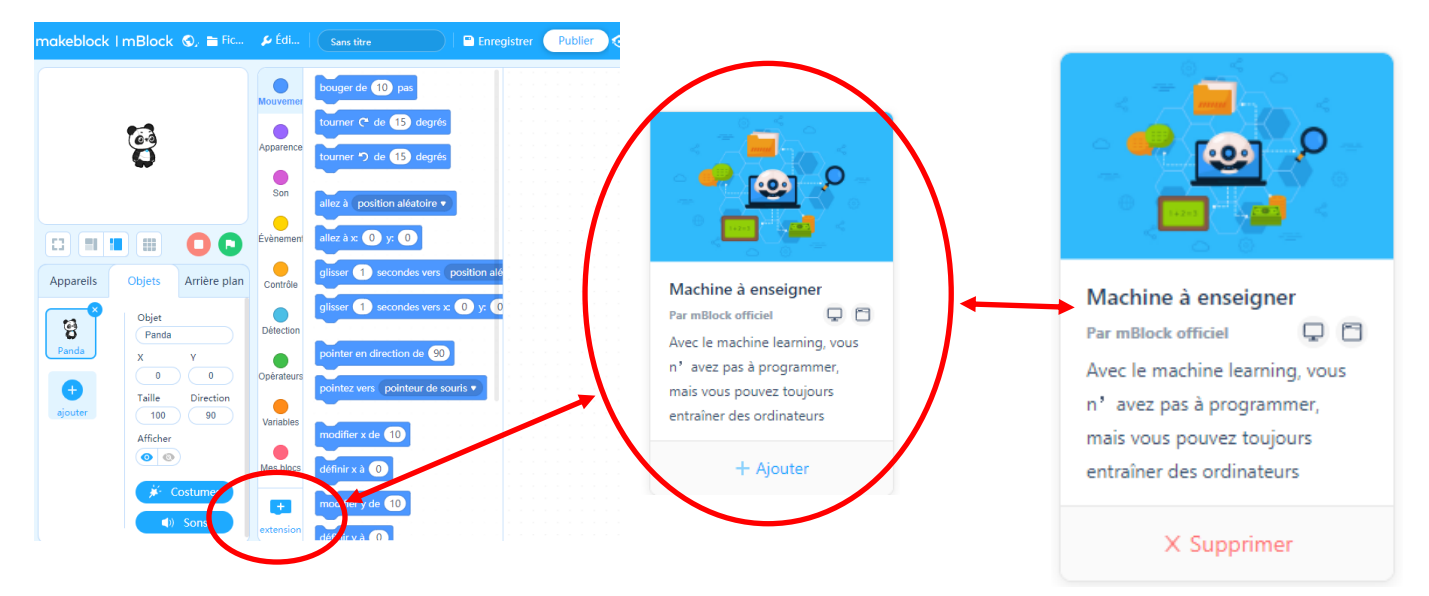

**ETAPE 2 :** Sélectionner l'extension TM

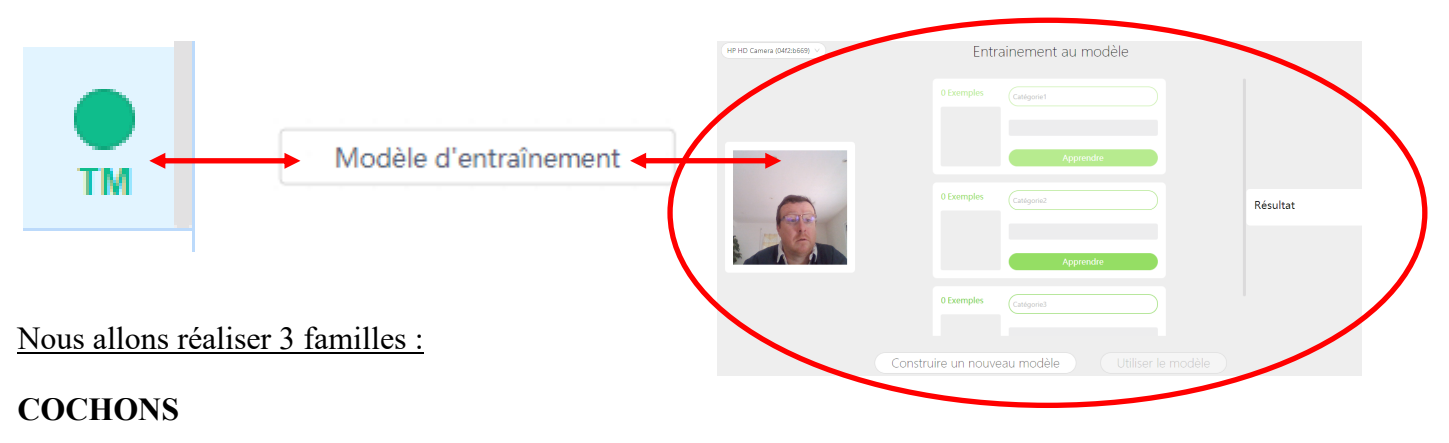

### **VACHES ET MOUTONS**

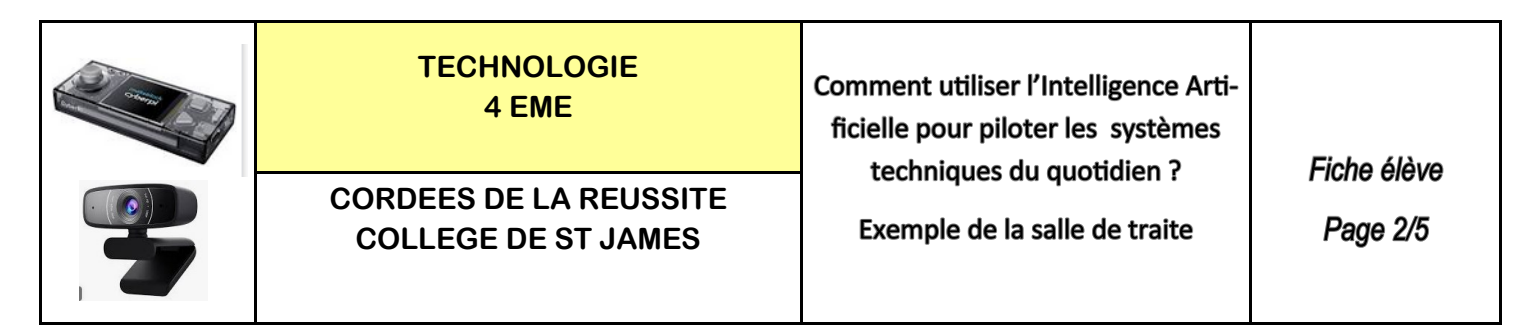

**ETAPE 3 :** Réaliser les prises d'image et l'entrainement du modèle avec les 3 familles

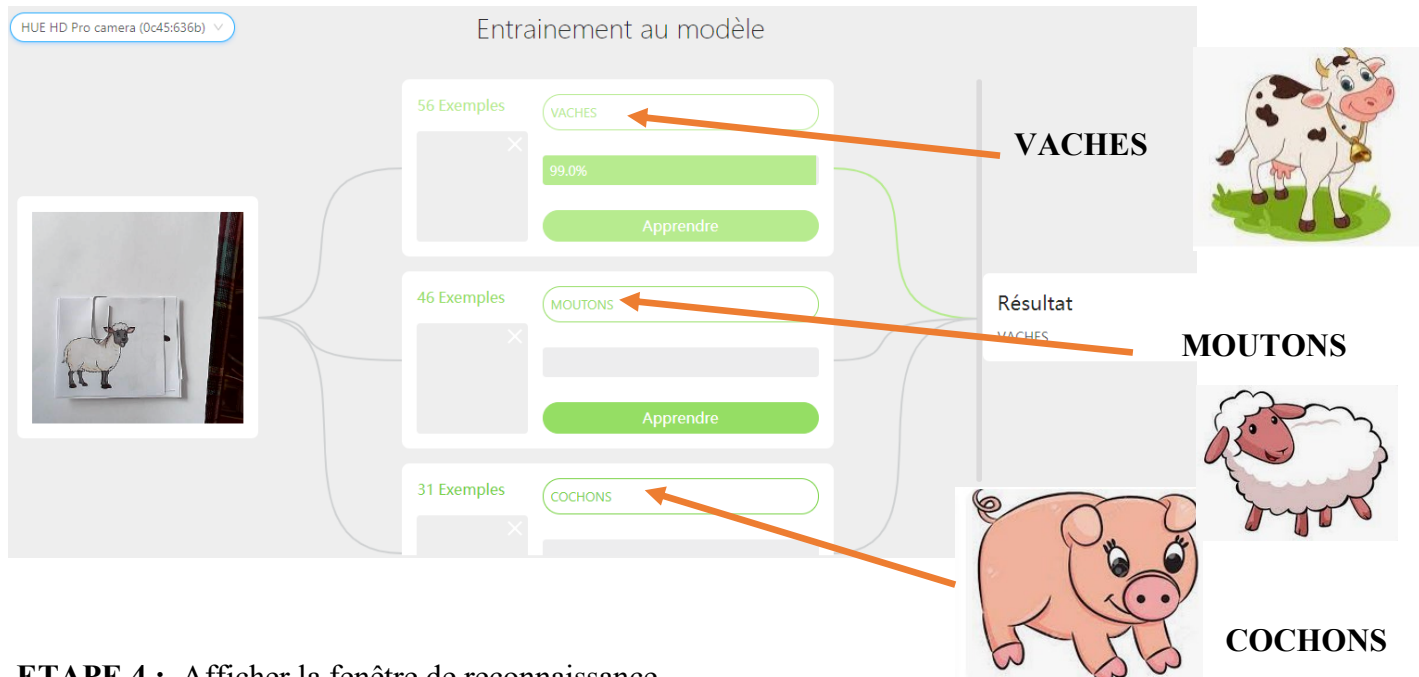

### **ETAPE 4 :** Afficher la fenêtre de reconnaissance

### **Les 3 MOTS SONT :**

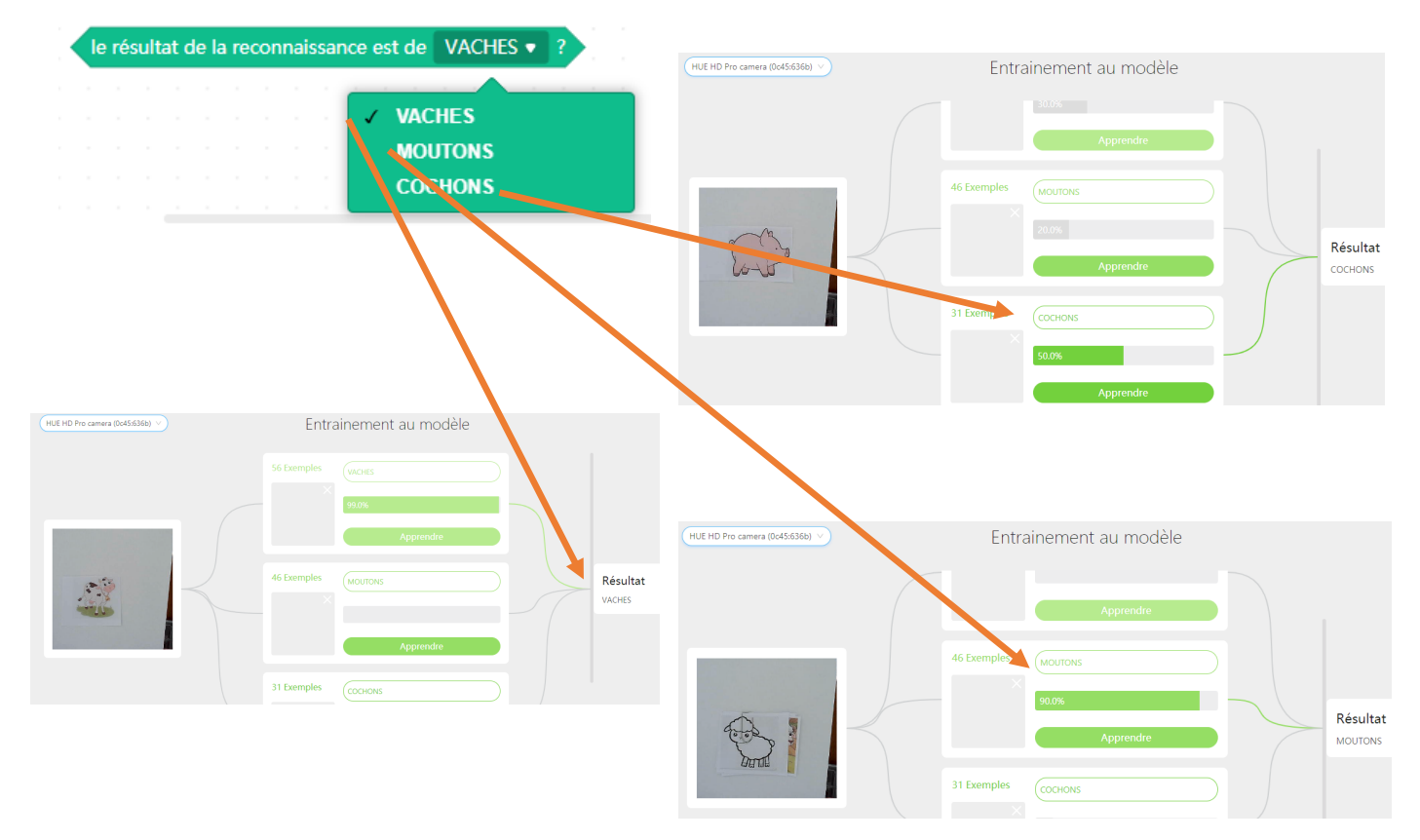

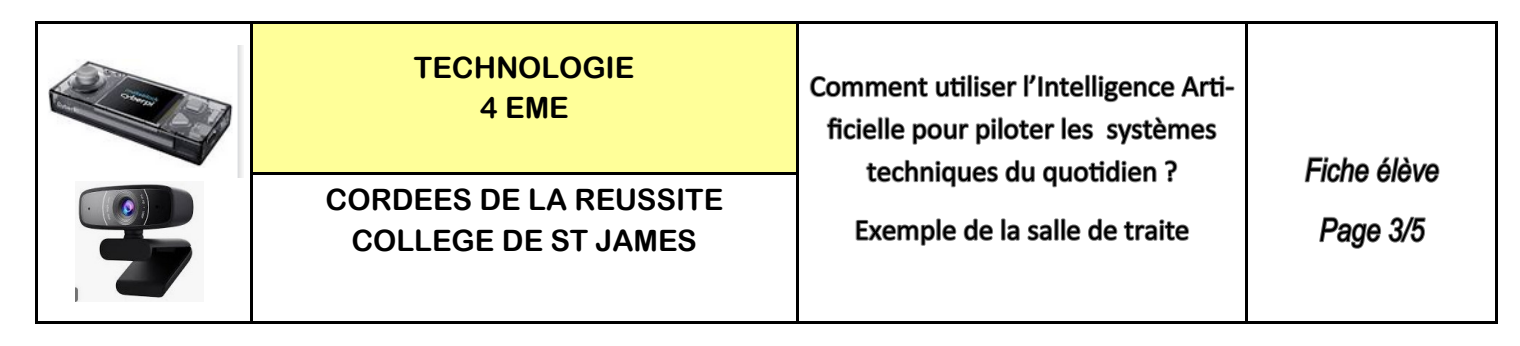

**ETAPE 5 :** Réaliser le programme dans objets - Rajouter l'extension **Diffusion en mode téléversement**

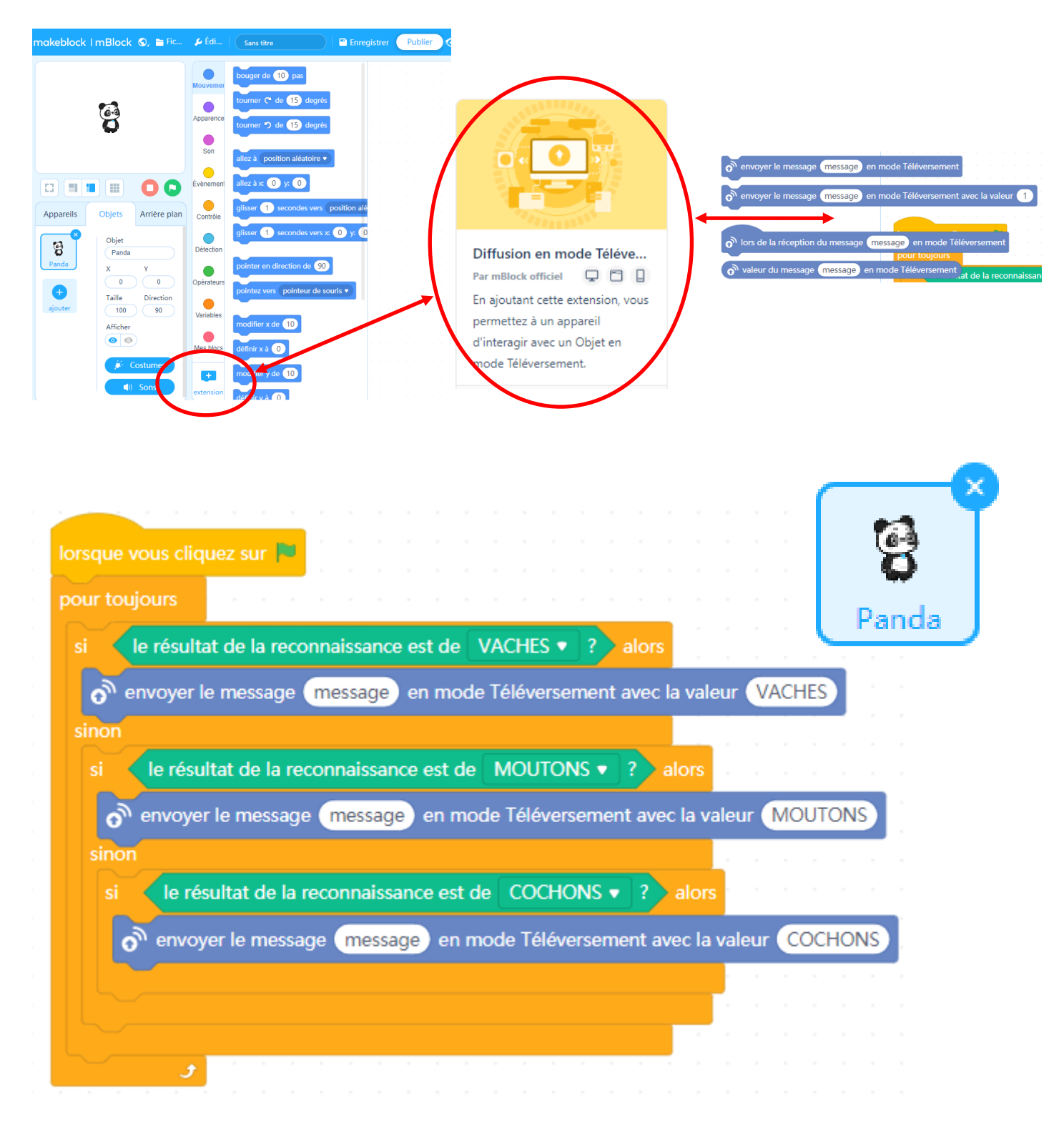

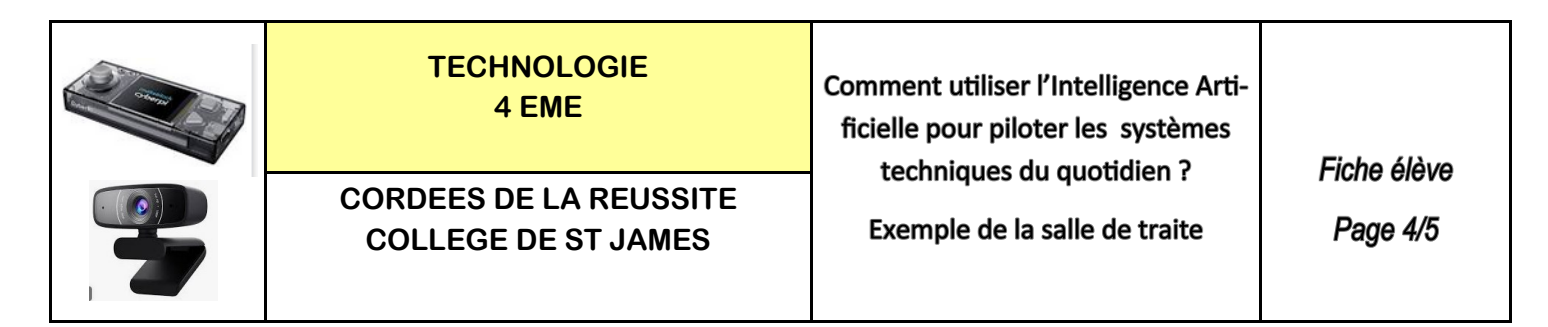

**ETAPE 6 :** Réaliser le programme dans appareil - Rajouter les extensions en **Diffusion mode téléversement** et **Module Pocket**

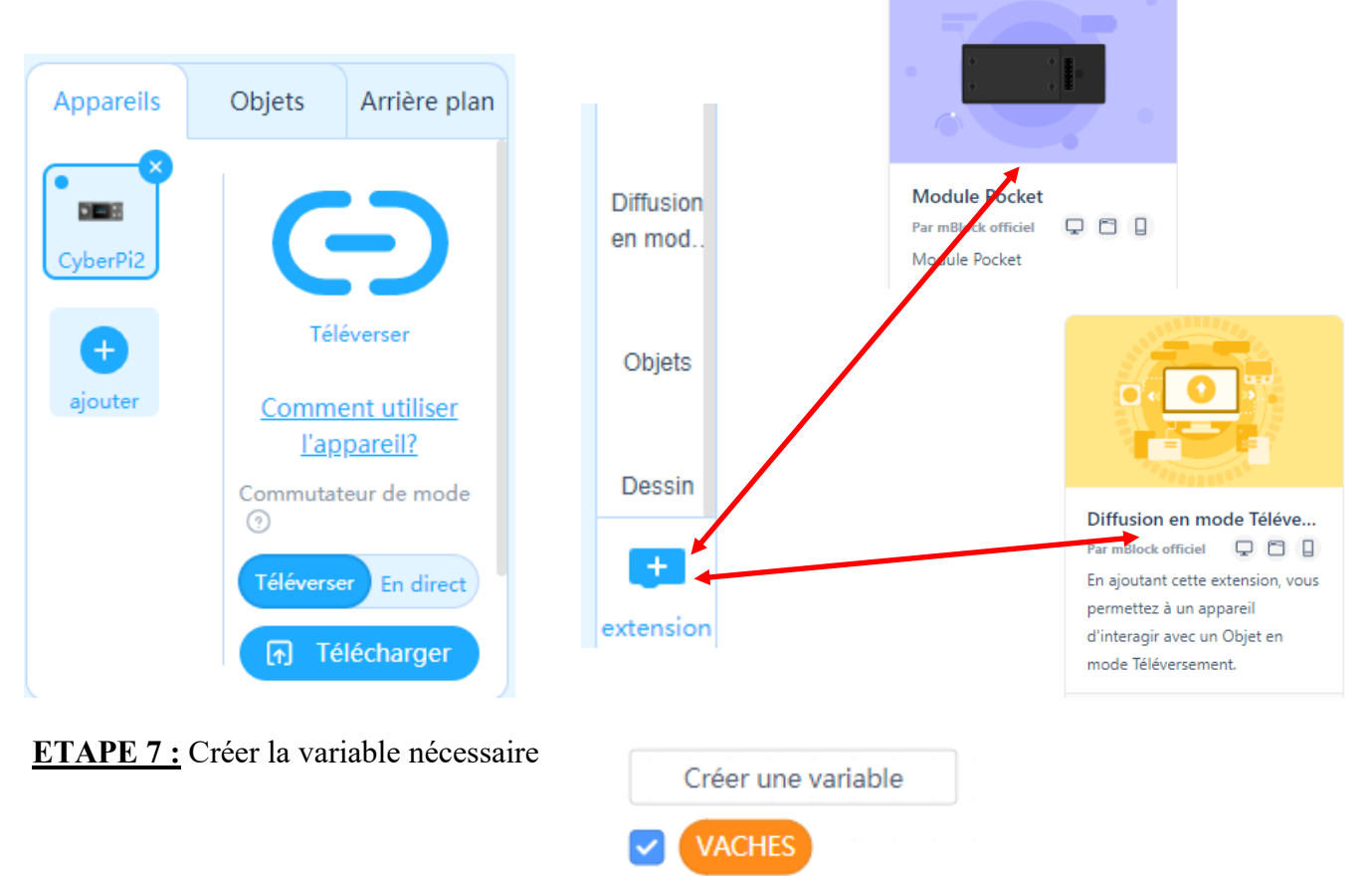

**ETAPE 8 :** Bien comprendre la liaison entre le panda et la cyberpi2

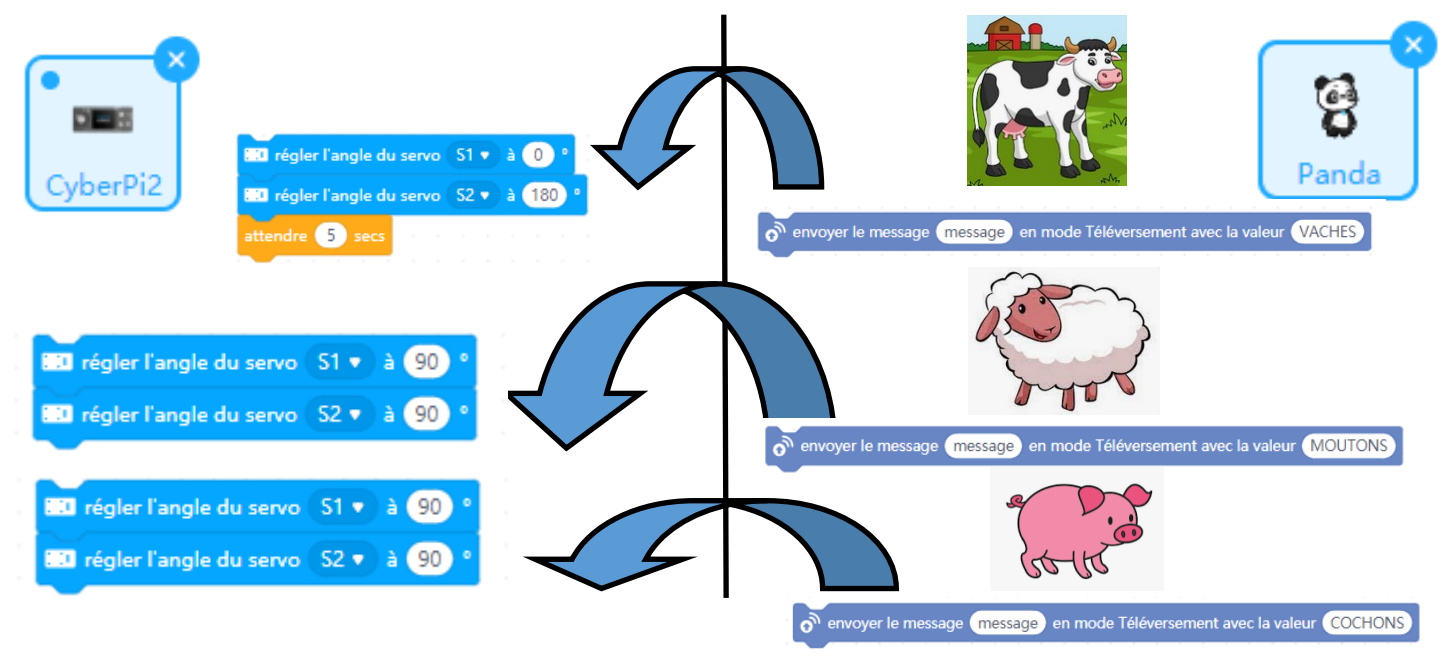

Philippe PERENNES - philippe.perennes@ac-normandie.fr

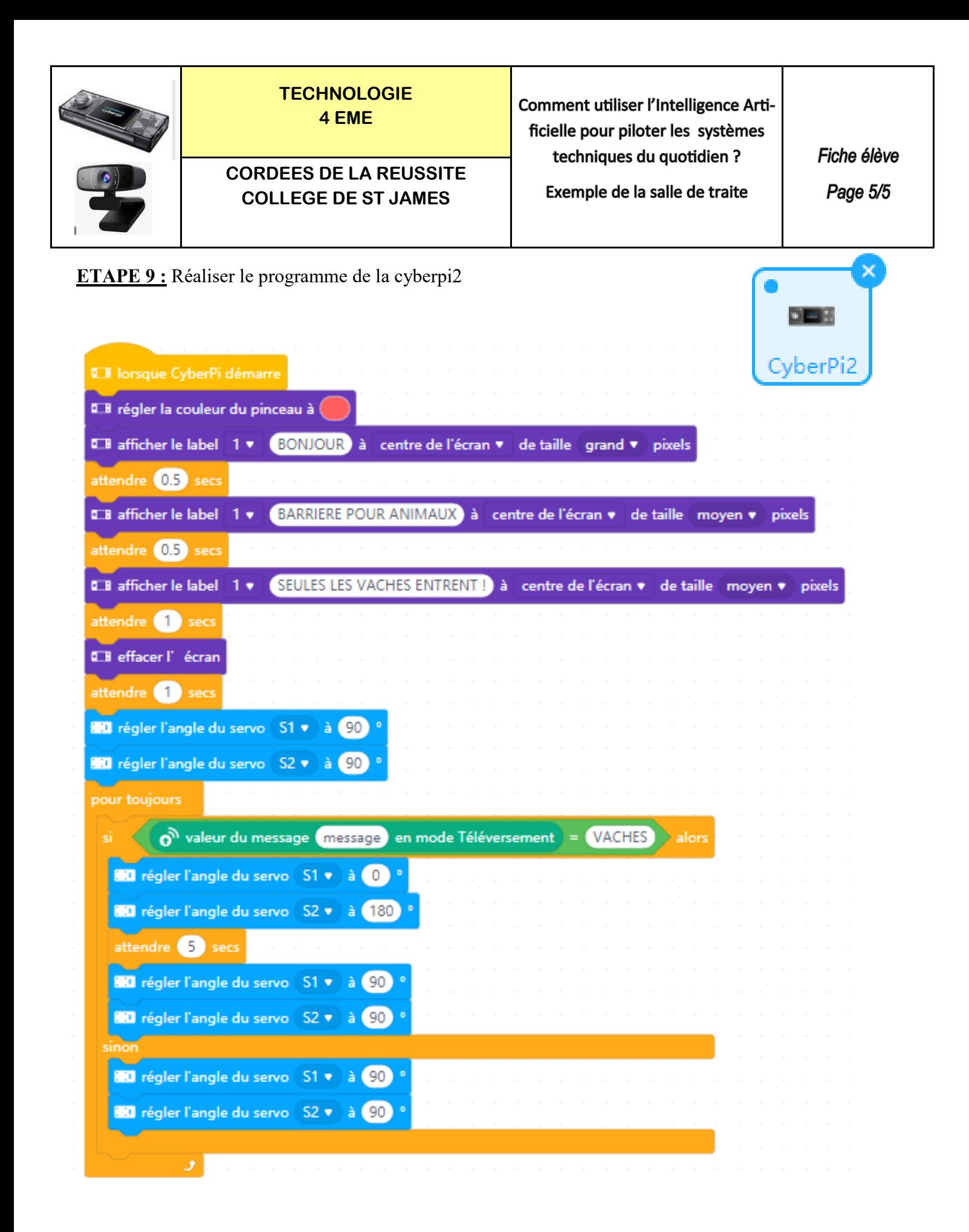

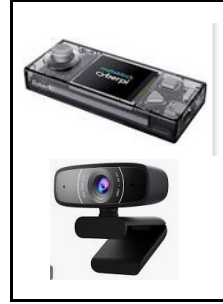

**TECHNOLOGIE 4 EME**

### **CORDEES DE LA REUSSITE COLLEGE DE ST JAMES**

Comment utiliser l'Intelligence Artificielle pour piloter les systèmes techniques du quotidien ?

Exemple de la salle de traite

**RESSOURCE** 

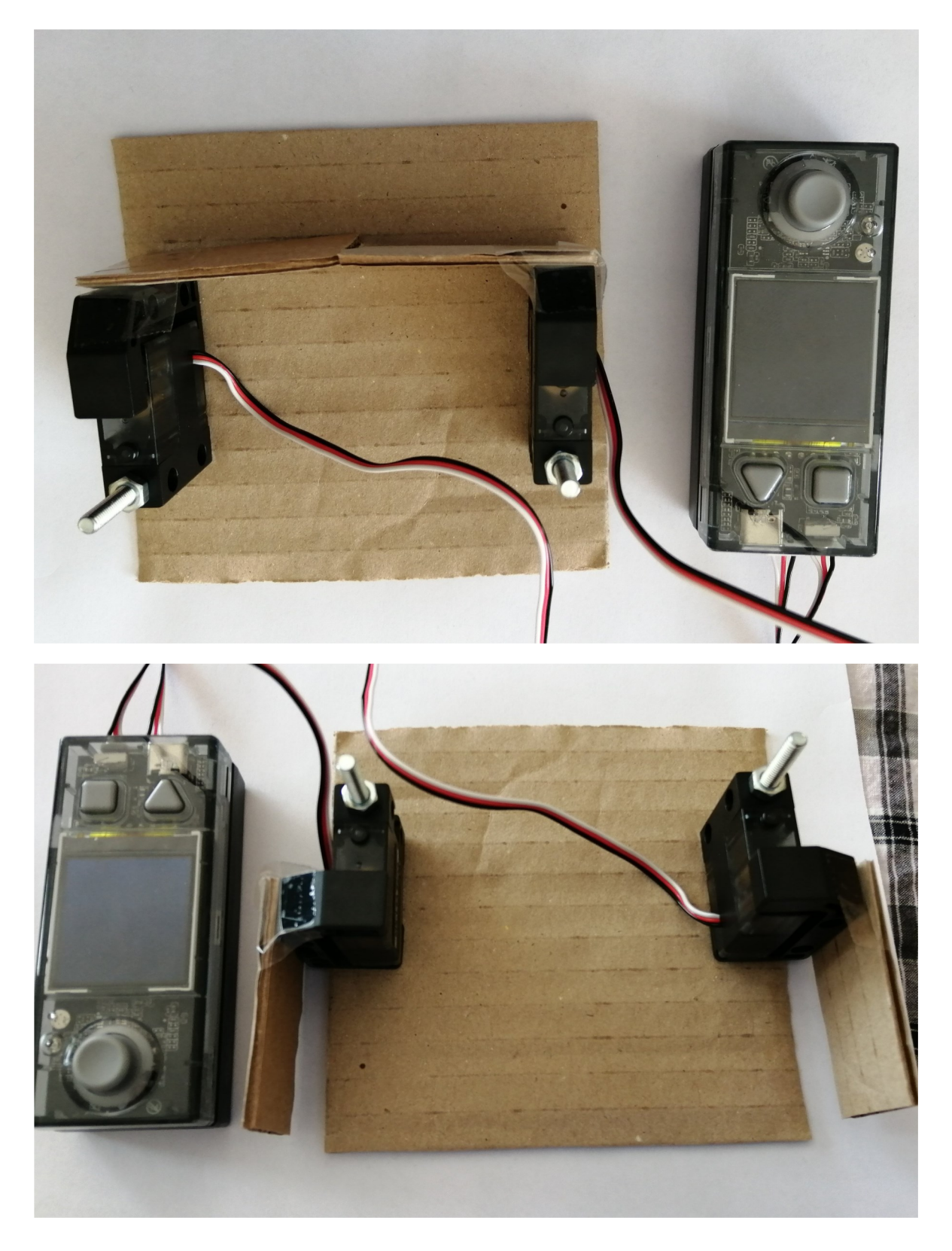

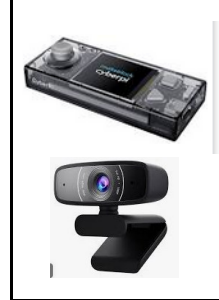

**TECHNOLOGIE 4 EME**

**CORDEES DE LA REUSSITE COLLEGE DE ST JAMES**

Comment utiliser l'Intelligence Artificielle pour piloter les systèmes techniques du quotidien ?

Exemple de la salle de traite

**RESSOURCE** 

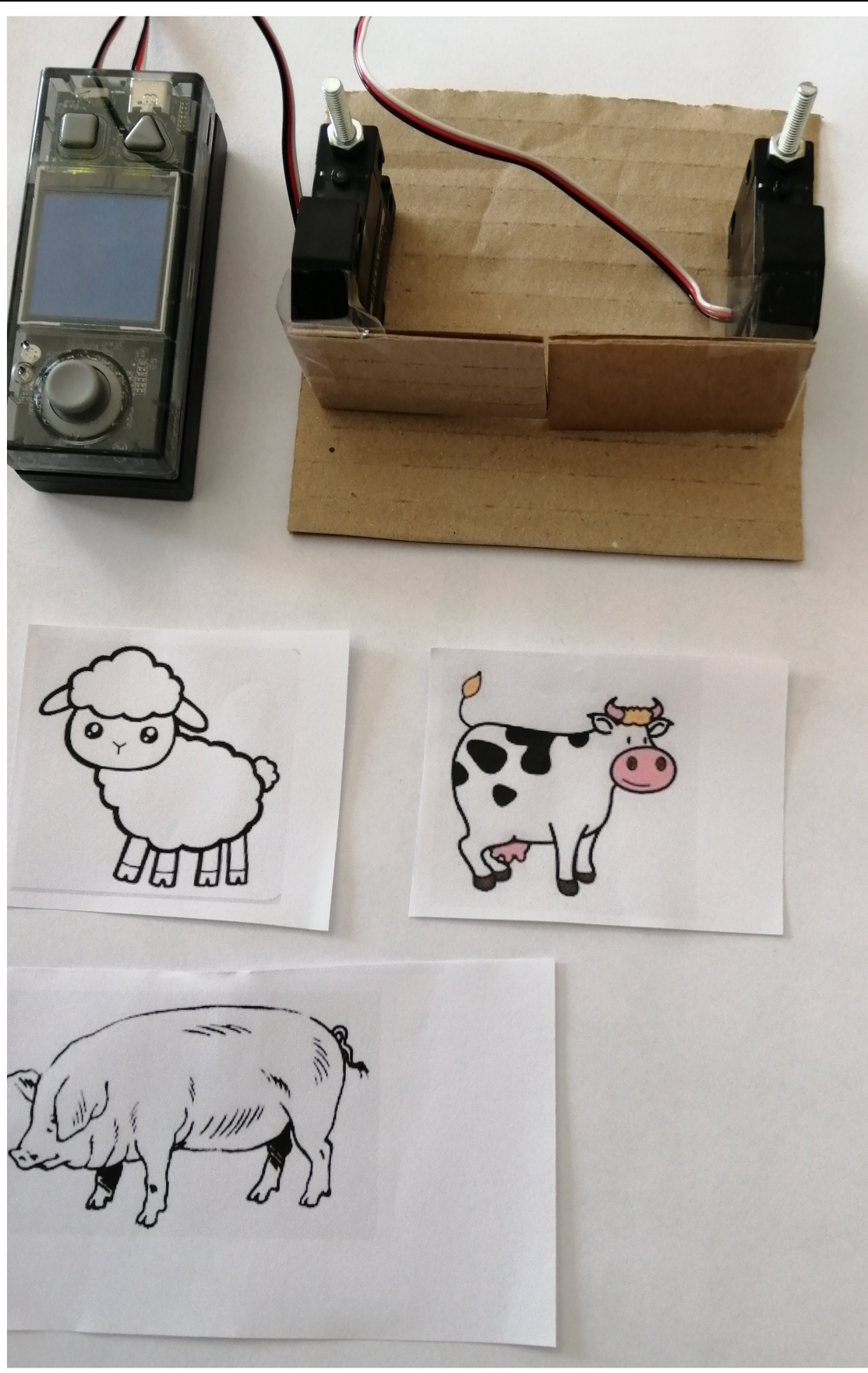

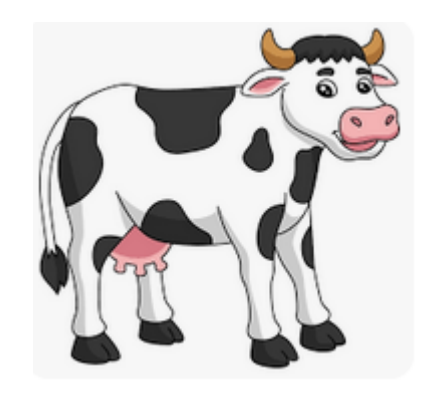

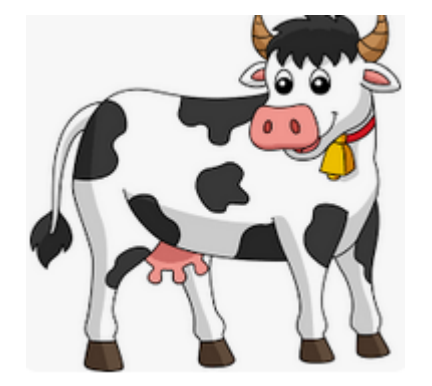

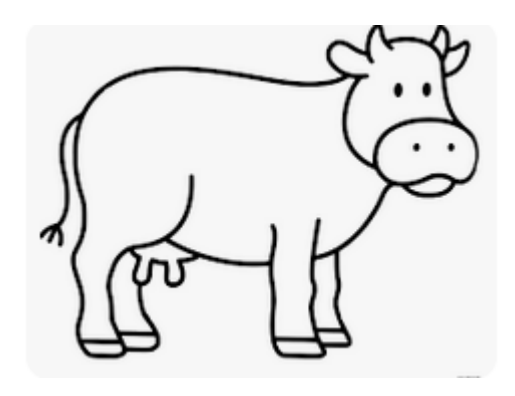

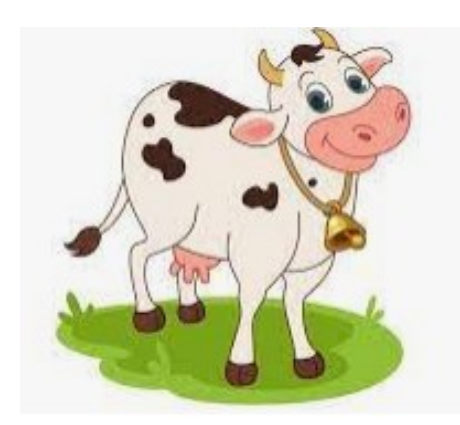

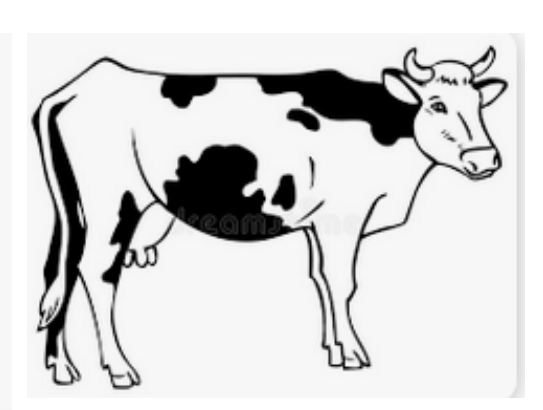

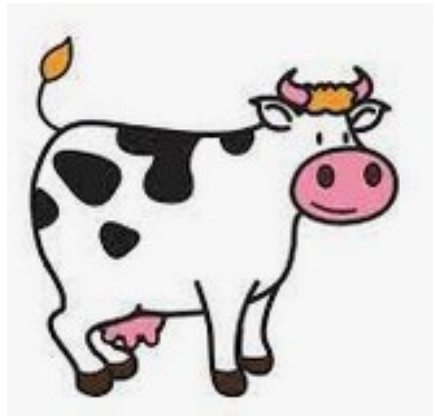

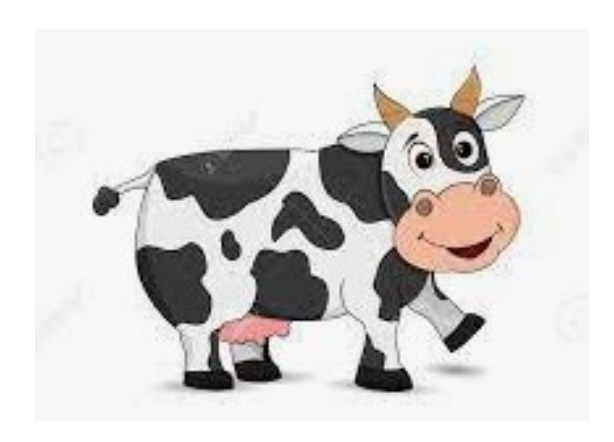

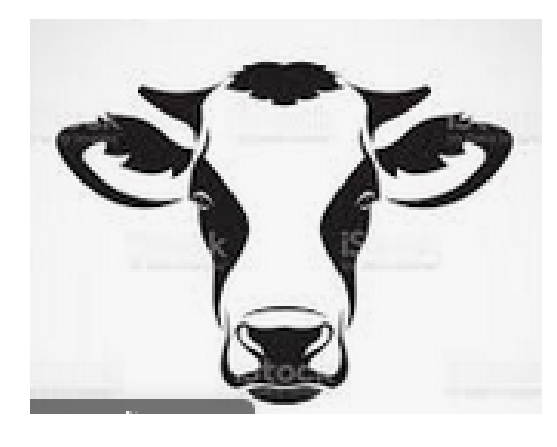

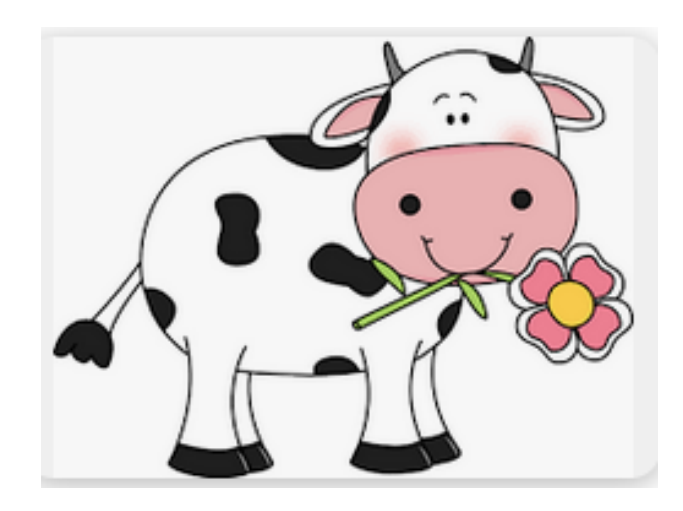

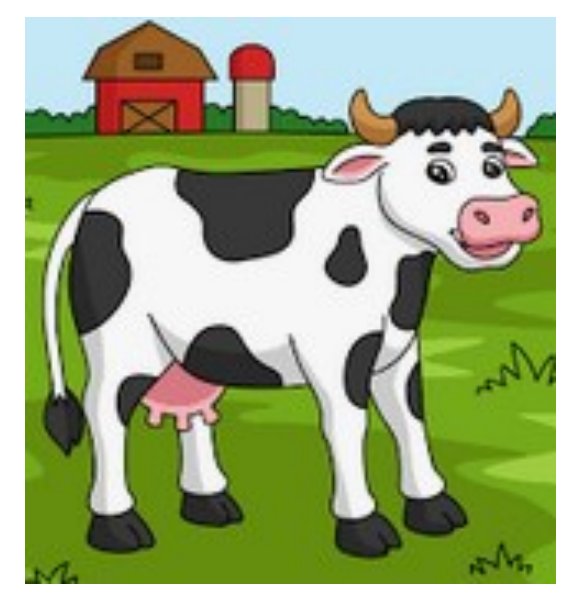

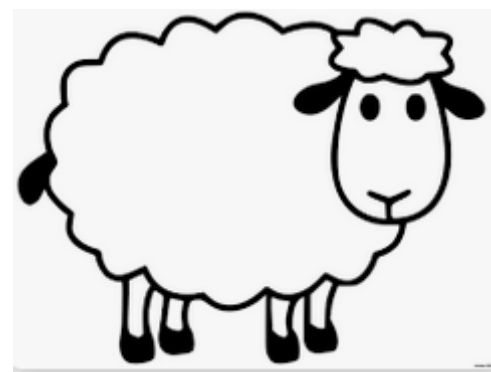

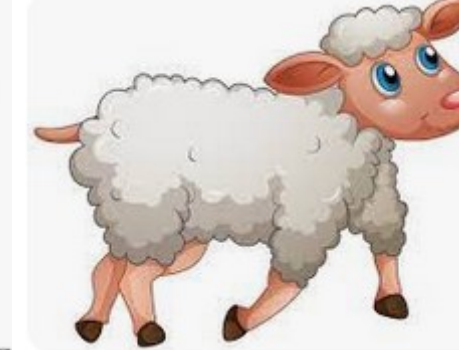

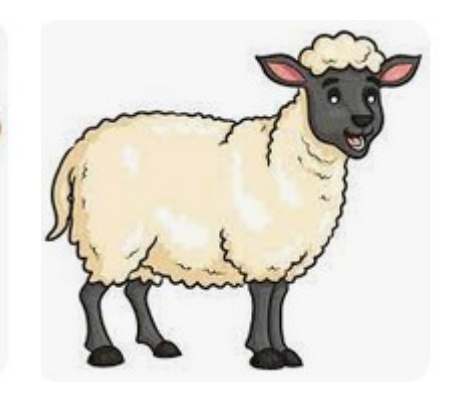

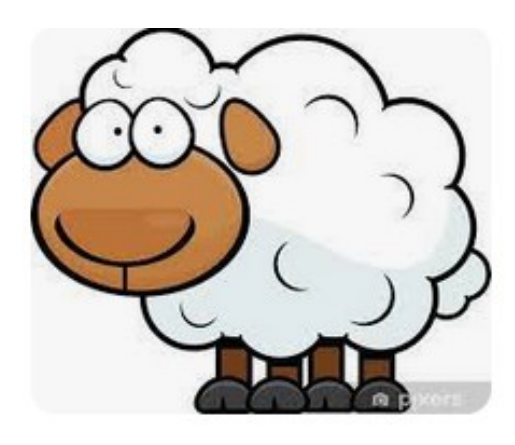

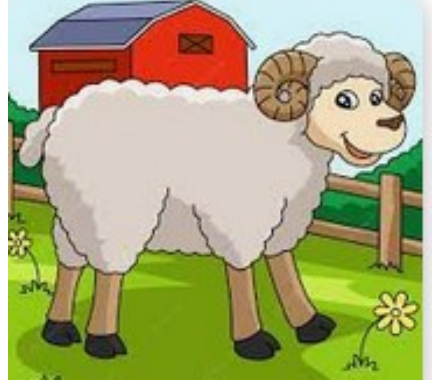

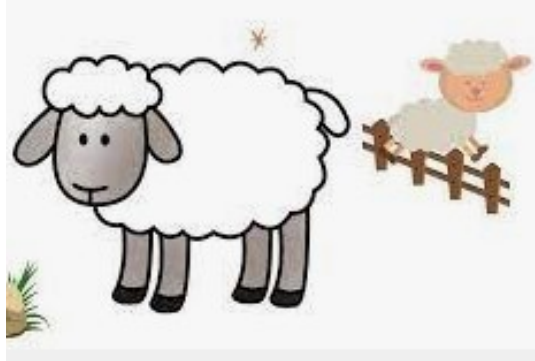

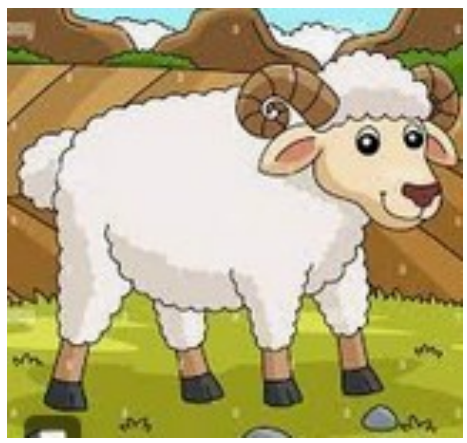

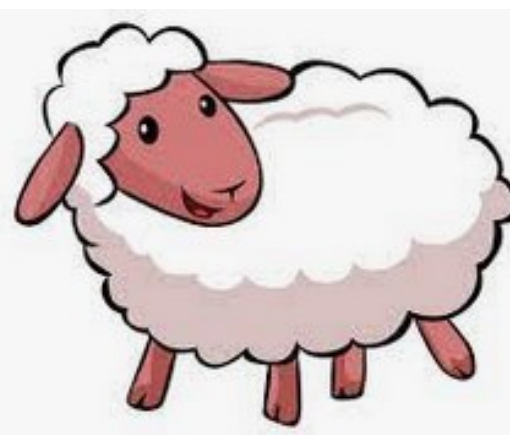

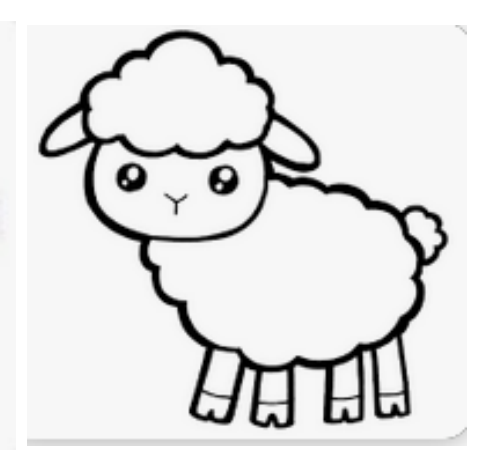

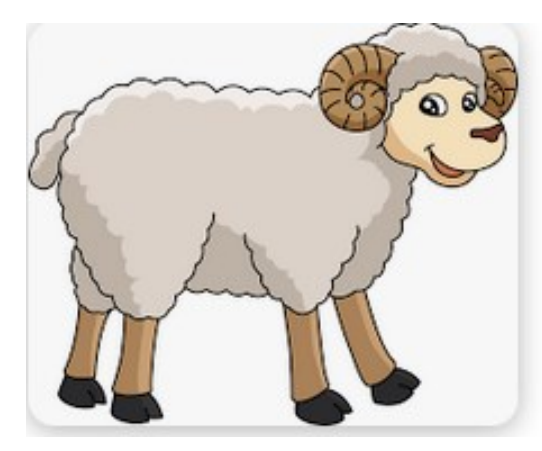

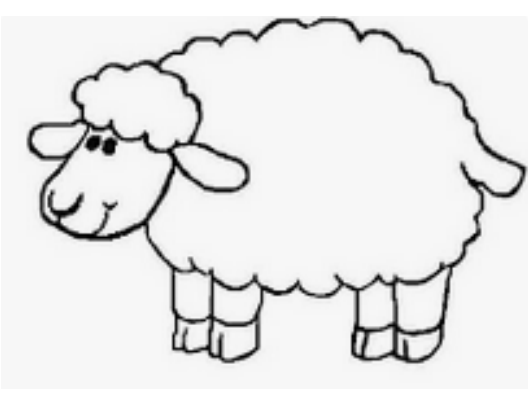

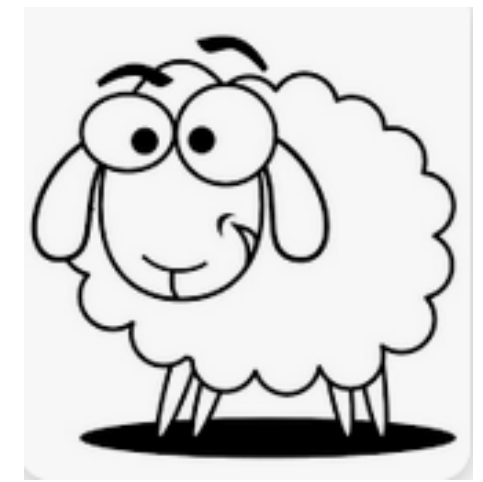

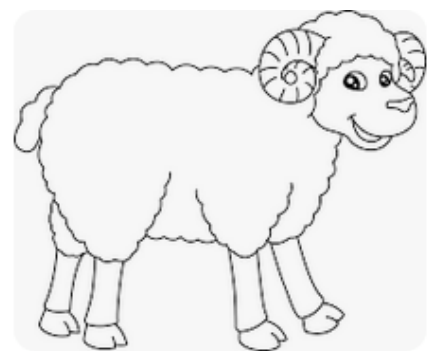

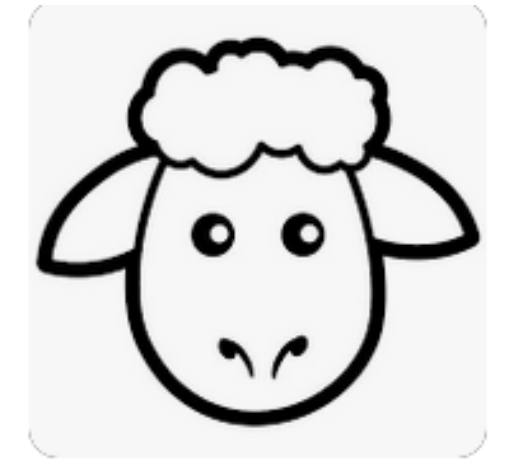

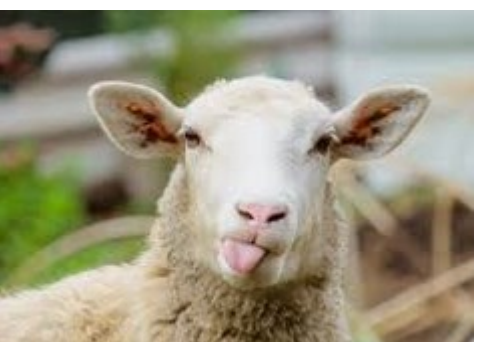

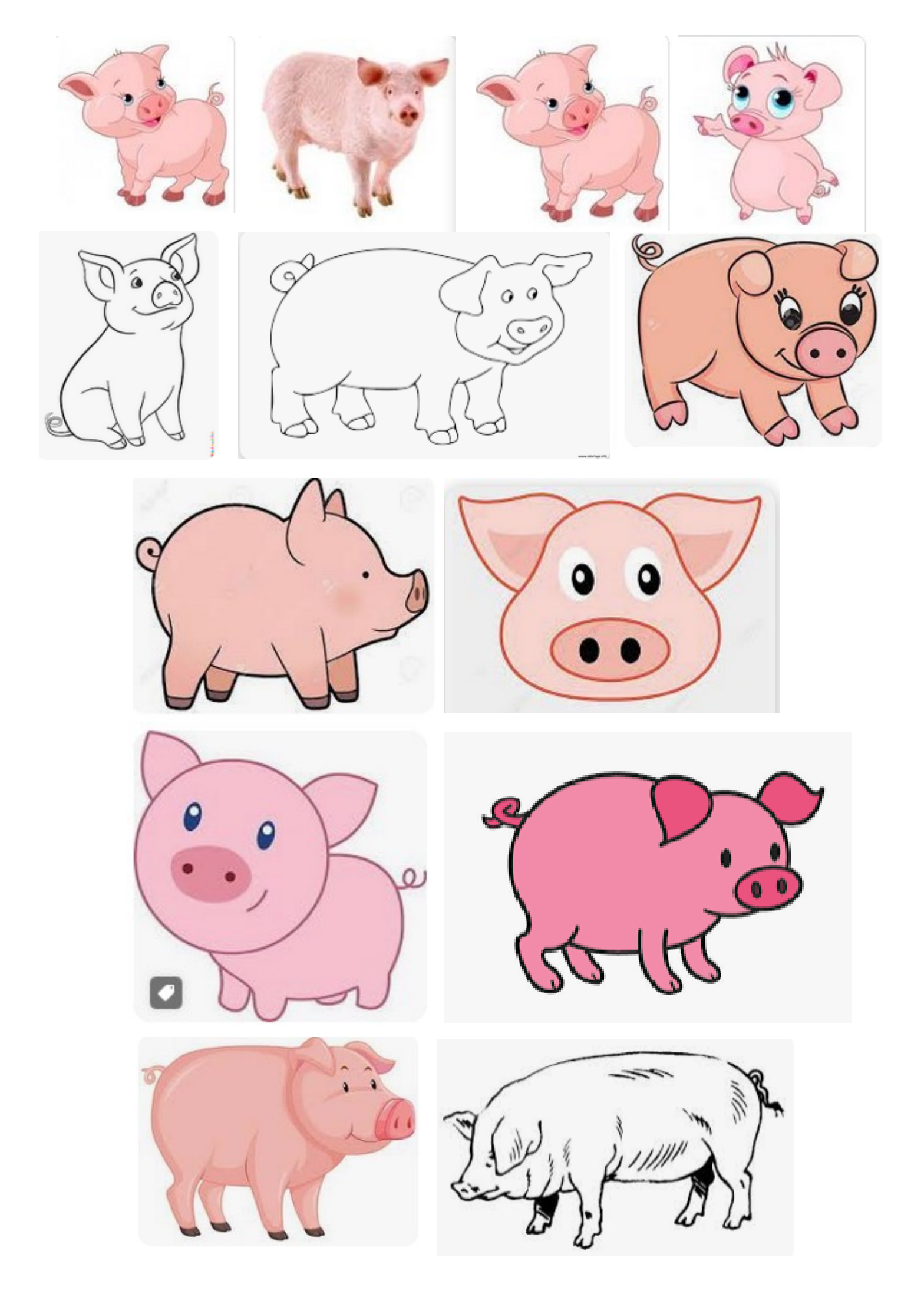